# NAG Library Function Document

# nag dae ivp dassl gen (d02nec)

# 1 Purpose

nag\_dae\_ivp\_dassl\_gen (d02nec) is a function for integrating stiff systems of implicit ordinary differential equations coupled with algebraic equations.

# 2 Specification

```
#include <nag.h>
#include <nagd02.h>
void nag_dae_ivp_dassl_gen (Integer neq, double *t, double tout, double y[],
     double ydot[], double rtol[], double atol[], Integer *itask,
     void (*res)(Integer neq, double t, const double y[],
          const double ydot[], double r[], Integer *ires, Nag_Comm *comm),
     void (*jac)(Integer neq, double t, const double y[],
          const double ydot[], double pd[], double cj*comm),
     Integer icom[], double com[], Integer lcom, Nag_Comm *comm,
     NagError *fail)
```
# 3 Description

nag\_dae\_ivp\_dassl\_gen (d02nec) is a general purpose function for integrating the initial value problem for a stiff system of implicit ordinary differential equations with coupled algebraic equations written in the form

 $F(t, y, y') = 0.$ 

nag dae ivp dassl gen (d02nec) uses the DASSL implementation of the Backward Differentiation Formulae (BDF) of orders one to five to solve a s[y](#page-1-0)stem of the above form for  $y(\mathbf{v})$  and  $y'(\mathbf{vdot})$ . Values for [y](#page-1-0) and [ydot](#page-1-0) at the initial time must be given as input. These values must be consistent, (i.e., if [t](#page-1-0), [y](#page-1-0), [ydot](#page-1-0) are the given initial values, they must satisfy  $F(t, y, ydot) = 0$ . The function solves the sys[t](#page-1-0)em from  $t = t$  to  $t = \text{tout}$  $t = \text{tout}$  $t = \text{tout}$ .

An outline of a typical calling program for nag\_dae\_ivp\_dassl\_gen (d02nec) is given below. It calls the DASSL implementation of the BDF integrator setup function nag\_dae\_ivp\_dassl\_setup (d02mwc) and the banded matrix setup function nag dae ivp dassl linalg  $(d02npc)$  (if required), and, if the integration needs to proceed, calls nag\_dae\_ivp\_dassl\_cont (d02mcc) before continuing the integration.

```
/* declarations */
   EXTERN res, jac
         .
         .
         .
/* Initialize the integrator */
   nag dae ivp dassl setup(.,.);
/* Is the Jacobian matrix banded? */
   if (banded) {nag_dae_ivp_dassl_linalg(...);}
/* Set dt to the required temporal resolution */
\frac{1}{x} Set tend to the final time */
/* Call the integrator for each temporal value */
    itask = 0:while (tout<tend && itask>-1) {
      nag_dae_ivp_dassl_gen (...);
      if (itask != 1)
         tout = MIN(tout+dt, tend);
         /* Print the solution */
```
<span id="page-1-0"></span>d02nec NAG Library Manual NAG Library Manual NAG Library Manual 1

} . . .

# 4 References

None.

# 5 Arguments

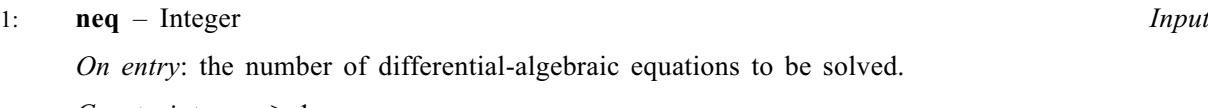

Constraint:  $neq \geq 1$ .

2:  $t - double *$  Input/Output

On initial entry: the initial value of the independent variable,  $t$ .

On intermediate exit: t, the current value of the independent variable.

On final exit: the value of the independent variable at which the computed solution  $y$  is returned (usually at tout).

# 3: tout – double Input

On entry: the next value of  $t$  at which a computed solution is desired.

On initial entry: tout is used to determine the direction of integration. Integration is permitted in either direction (see also [itask](#page-2-0)).

Constraint: **tout**  $\neq$  **t**.

# 4:  $y[neq]$  – double  $Input/Output$

On initial entry: the vector of initial values of the dependent variables  $y$ .

On intermediate exit: the computed solution vector,  $y$ , evaluated at  $t$ .

On final exit: the computed solution vector, evaluated at t (usually  $t = \text{tout}$ ).

5: **ydot**[neq] – double Input/Output Input/Output

On initial entry: ydot must contain approximations to the time derivatives  $y'$  of the vector y evaluated at the initial value of the independent variable.

On exit: the time derivatives  $y'$  of the vector y at the last integration point.

6:  $rtol[dim]$  – double  $Input/Output$ 

Note: the dimension, dim, of the array rtol depends on the value of vector tol as set in nag dae ivp dassl setup (d02mwc); it must be at least

neq when vector\_tol  $=$  Nag\_TRUE; 1 when  $vector\_tol = \text{Nag\_FALSE}$ .

On entry: the relative local error tolerance.

Constraint: **rtol** $[i-1] \ge 0.0$ , for  $i = 1, 2, ..., n$ 

where  $n =$ **neq** when **vector tol** = Nag TRUE and  $n = 1$  otherwise.

On exit: rtol remains unchanged unless nag dae ivp dassl gen (d02nec) exits with [fail](#page-5-0).code = [NE\\_ODE\\_TOL](#page-6-0) in which case the values may have been increased to values estimated to be appropriate for continuing the integration.

Mark 26 d02nec.3

# Note: the dimension, dim, of the array atol depends on the value of vector tol as set in nag\_dae\_ivp\_dassl\_setup (d02mwc); it must be at least

[neq](#page-1-0) when vector\_tol  $=$  Nag\_TRUE; 1 when vector\_tol  $=$  Nag\_FALSE.

On entry: the absolute local error tolerance.

Constraint: **atol**[ $i-1$ ]  $\geq$  0.0, for  $i = 1, 2, ..., n$ 

where  $n =$ **[neq](#page-1-0)** when **vector tol** = Nag\_TRUE and  $n = 1$  otherwise.

On exit: atol remains unchanged unless nag dae ivp dassl\_gen (d02nec) exits with **[fail](#page-5-0).code**  $=$ [NE\\_ODE\\_TOL](#page-6-0) in which case the values may have been increased to values estimated to be appropriate for continuing the integration.

8: itask – Integer \* Input/Output

On initial entry: need not be set.

On exit: the task performed by the integrator on successful completion or an indicator that a problem occurred during integration.

itas $k = 2$ 

The in[t](#page-1-0)egration to **[tout](#page-1-0)** was successfully completed  $(t = \text{tout})$  by stepping exactly to **tout**.

itask  $=$  3

The in[t](#page-1-0)egration to **[tout](#page-1-0)** was successfull[y](#page-1-0) completed  $(t = tout)$  by stepping past **tout**. y and [ydot](#page-1-0) are obtained by interpolation.

itask  $< 0$ 

Different negative values of itask returned correspond to different failure exits. [fail](#page-5-0) should always be checked in such cases and the corrective action taken where appropriate.

itask must remain unchanged between calls to nag dae ivp dassl\_gen (d02nec).

9: **res** – function, supplied by the user External Function

res must evaluate the residual

$$
R = F(t, y, y').
$$

The specification of res is: void res (Integer neq, double t, const double y[], const double ydot[], double [r](#page-3-0)[], Integer \*[ires,](#page-3-0) Nag Comm [\\*comm](#page-3-0)) 1: **neq** – Integer *Input* On entry: the number of differential-algebraic equations being solved. 2:  $t - double$  Input On entry: t, the current value of the independent variable.  $3:$  y[neq] – const double Input On entry:  $y_i$ , for  $i = 1, 2, \ldots$ , neq, the current solution component. 4: ydot[neq] – const double Input On entry: the derivative of the solution at the current point  $t$ .

#### <span id="page-2-0"></span>7:  $\text{atol}(dim)$  – double Input/Output

<span id="page-3-0"></span> $5:$   $r[neq]$  $r[neq]$  $r[neq]$  – double  $Output$ On exit:  $\mathbf{r}[i-1]$  must contain the *i*th component of R, for  $i = 1, 2, \ldots$ , **[neq](#page-2-0)** where  $R = F(\mathbf{t}, \mathbf{y}, \mathbf{ydot}).$  $R = F(\mathbf{t}, \mathbf{y}, \mathbf{ydot}).$  $R = F(\mathbf{t}, \mathbf{y}, \mathbf{ydot}).$  $R = F(\mathbf{t}, \mathbf{y}, \mathbf{ydot}).$  $R = F(\mathbf{t}, \mathbf{y}, \mathbf{ydot}).$ ires – Integer \* Input/Output On entry: is always equal to zero. On exit: ires should normall[y](#page-2-0) be left unchanged. However, if an illegal value of  $\bf{v}$  is encountered, ires should be set to  $-1$ ; nag dae ivp dassl gen (d02nec) will then attempt to resolve the problem so that illegal values of [y](#page-2-0) are not encountered. ires should be set to  $-2$  if you wish to return control to the calling function; this will cause nag\_dae\_ivp\_dassl\_gen (d02nec) to exit with [fail](#page-5-0).code = [NE\\_RES\\_FLAG.](#page-6-0) 7: **comm** – Nag Comm  $*$ Pointer to structure of type Nag Comm; the following members are relevant to [res](#page-2-0). user – double \* iuser – Integer \* p – Pointer The type Pointer will be void  $\star$ . Before calling nag\_dae\_ivp\_dassl\_gen (d02nec) you may allocate memory and initialize these pointers with various quantities for use by [res](#page-2-0) when called from nag dae ivp dassl gen (d02nec) (see Section 2.3.1.1 in How to Use the NAG Library and its Documentation).

# 10: **jac** – function, supplied by the user External Function

Evaluates the matrix of partial derivatives, J, where

$$
J_{ij} = \frac{\partial F_i}{\partial y_j} + \mathbf{cj} \times \frac{\partial F_i}{\partial y'_j}, \quad i, j = 1, 2, \dots, \mathbf{neq}.
$$

If this option is not required, the actual argument for jac may be specified as NULLFN. You must indicate to the integrator whether this option is to be used by setting the argument **jceval** appropriately in a call to the setup function nag\_dae\_ivp\_dassl\_setup (d02mwc).

```
The specification of jac is:
void jac (Integer neq, double t, const double y[],
    const double ydot[], double pd[], double cj, Nag_Comm *comm)
1: neq – Integer Input
    On entry: the number of differential-algebraic equations being solved.
2: t - double Input
    On entry: t, the current value of the independent variable.
    \mathbf{y}[neq] – const double Input
    On entry: y_i, for i = 1, 2, \ldots, neq, the current solution component.
    \mathbf{ydot} [neq] – const double Input
    On entry: the derivative of the solution at the current point t.
```
<span id="page-4-0"></span>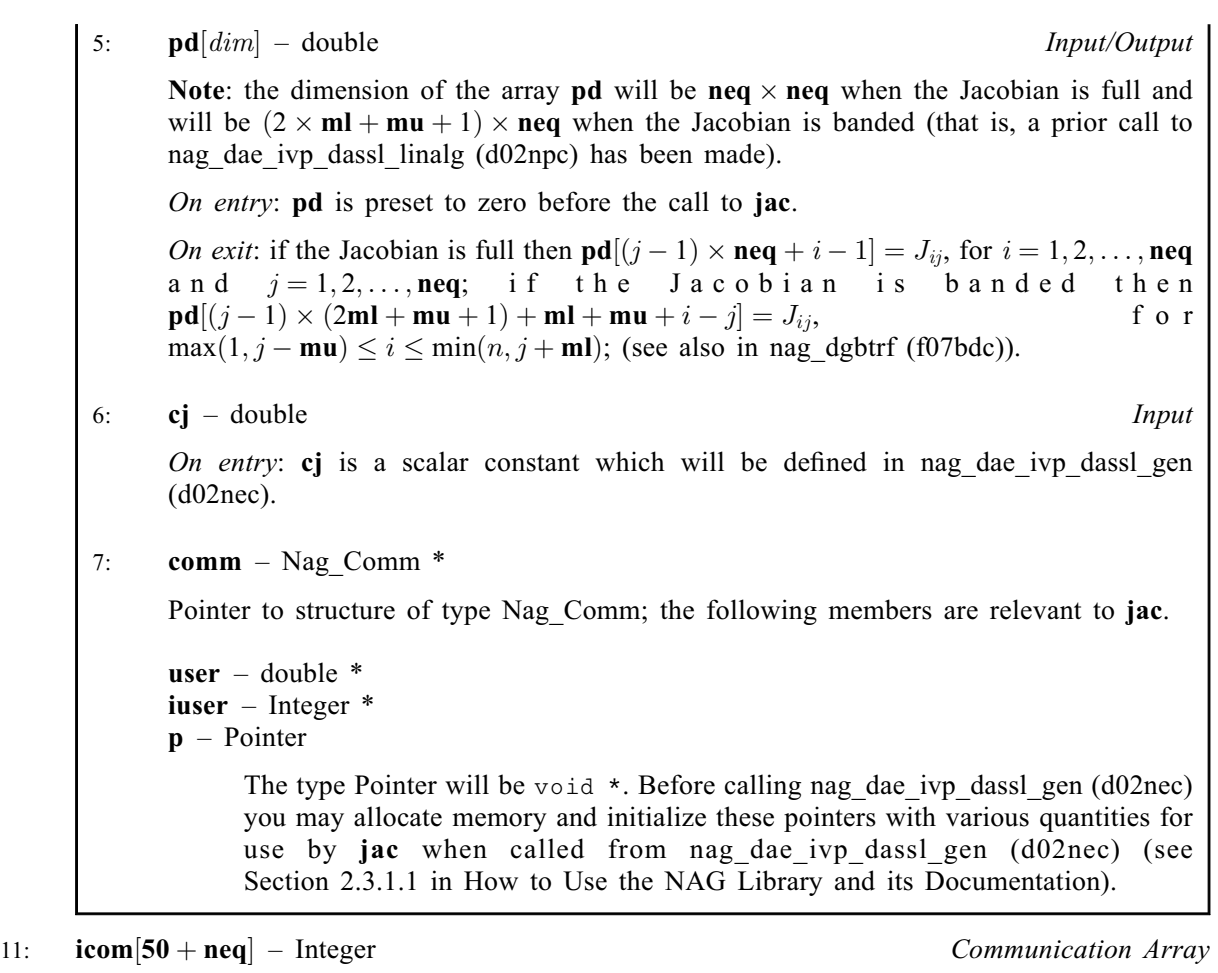

icom contains information which is usually of no interest, but is necessary for subsequent calls. However you may find the following useful:

 $icom[21]$ 

The order of the method to be attempted on the next step.

 $icom[22]$ 

The order of the method used on the last step.

icom[25]

The number of steps taken so far.

icom $[26]$ 

The number of calls to [res](#page-2-0) so far.

 $icom[27]$ 

The number of evaluations of the matrix of partial derivatives needed so far.

# icom[28]

The total number of error test failures so far.

# icom[29]

The total number of convergence test failures so far.

# 12: **com | leom –** double **Communication Array**

com contains information which is usually of no interest, but is necessary for subsequent calls. However you may find the following useful:

com[2]

The step size to be attempted on the next step.

#### <span id="page-5-0"></span> $com[3]$  $com[3]$

The current value of the independent variable, i.e., the farthest point integration has reached. This will be different from [t](#page-1-0) only when interpolation has been performed **.** 

#### 13: **lcom** – Integer *Input*

On entry: the dimension of the array [com](#page-4-0).

Constraint: **lcom**  $\geq 40 + (maxorder + 4) \times$  **[neq](#page-1-0)**  $+$  **neq**  $\times$   $p + q$  where maxorder is the maximum order that can be used by the integration method (see **maxord** in nag dae ivp dassl setup (d02mwc));  $p =$ **[neq](#page-1-0)** when the Jacobian is full and  $p = (2 \times mI + mu + 1)$  when the Jacobian is banded; and,  $q = (neq/(ml + mu + 1)) + 1$  when the Jacobian is to be evaluated numerically and  $q = 0$  otherwise.

#### 14: **comm** – Nag Comm  $*$

The NAG communication argument (see Section 2.3.1.1 in How to Use the NAG Library and its Documentation).

#### 15: fail – NagError \* Input/Output

The NAG error argument (see Section 2.7 in How to Use the NAG Library and its Documentation).

## 6 Error Indicators and Warnings

### NE\_ALLOC\_FAIL

Dynamic memory allocation failed.

See Section 3.2.1.2 in How to Use the NAG Library and its Documentation for further information.

## NE\_ARRAY\_INPUT

All elements of [rtol](#page-1-0) and [atol](#page-2-0) are zero.

Some element of [atol](#page-2-0) is less than zero.

Some element of [rtol](#page-1-0) is less than zero.

#### NE\_BAD\_PARAM

On entry, argument  $\langle value \rangle$  had an illegal value.

#### NE\_CONV\_CONT

The correc[t](#page-1-0)or could not converge and the error test failed repeatedly.  $\mathbf{t} = \langle value \rangle$ . Stepsize  $h = \langle value \rangle$ .

The correc[t](#page-1-0)or repeatedly failed to converge with  $|h| = hmin$ .  $\mathbf{t} = \langle value \rangle$ . Stepsize  $h = \langle value \rangle$ .

## NE\_CONV\_JACOBG

The i[t](#page-1-0)eration matrix is singular.  $\mathbf{t} = \langle value \rangle$ . Stepsize  $h = \langle value \rangle$ .

#### NE\_CONV\_ROUNDOFF

The error [t](#page-1-0)est failed repeatedly with  $|h| = hmin$ .  $\mathbf{t} = \langle value \rangle$ . Stepsize  $h = \langle value \rangle$ .

## NE\_INITIALIZATION

Either the initialization function has not been called prior to the first call of this function or a communication array has become corrupted.

#### <span id="page-6-0"></span>NE\_INT

A previous call to this function returned with **[itask](#page-2-0)** =  $\langle value \rangle$  and no appropriate action was taken.

## NE\_INT\_2

[com](#page-4-0) array is of insufficient length; length required  $= \langle value \rangle$ ; actual length [lcom](#page-5-0)  $= \langle value \rangle$ .

#### NE\_INT\_ARG\_LT

On entry,  $neq = \langle value \rangle$  $neq = \langle value \rangle$ . Constraint:  $neq \geq 1$  $neq \geq 1$ .

#### NE\_INTERNAL\_ERROR

An internal error has occurred in this function. Check the function call and any array sizes. If the call is correct then please contact NAG for assistance.

An unexpected error has been triggered by this function. Please contact NAG. See Section 3.6.6 in How to Use the NAG Library and its Documentation for further information.

### NE\_MAX\_STEP

Maximum number of s[t](#page-1-0)eps taken on this call before reaching **[tout](#page-1-0):**  $\mathbf{t} = \langle value \rangle$ , maximum number of steps  $= \langle value \rangle$ .

### NE\_NO\_LICENCE

Your licence key may have expired or may not have been installed correctly. See Section 3.6.5 in How to Use the NAG Library and its Documentation for further information.

## NE\_ODE\_TOL

A solution component has become zero when a purely relative tolerance (zero absolute tolerance) was selec[t](#page-1-0)ed for that component.  $\mathbf{t} = \langle value \rangle$ ,  $\mathbf{y}[I - 1] = \langle value \rangle$  $\mathbf{y}[I - 1] = \langle value \rangle$  $\mathbf{y}[I - 1] = \langle value \rangle$  for component  $I = \langle value \rangle$ .

Too much accuracy requested for precision of machine. [rtol](#page-1-0) and [atol](#page-2-0) were increased by scale fac[t](#page-1-0)or R. Try running again with these scaled tolerances.  $\mathbf{t} = \langle value \rangle$ ,  $R = \langle value \rangle$ .

## NE\_REAL\_2

[tout](#page-1-0) is behind [t](#page-1-0) in the direction of h: tout  $-\mathbf{t} = \langle value \rangle$ ,  $h = \langle value \rangle$ .

[tout](#page-1-0) is [t](#page-1-0)oo close to t to start integration: tout  $-\mathbf{t} = \langle value \rangle$ : hmin  $= \langle value \rangle$ .

### NE\_REAL\_ARG\_EQ

On en[t](#page-1-0)ry,  $\mathbf{t} = \langle value \rangle$ . Cons[t](#page-1-0)raint: **[tout](#page-1-0)**  $\neq$  **t**.

### NE\_RES\_FLAG

[ires](#page-3-0) was se[t](#page-1-0) to  $-1$  during a call to [res](#page-2-0) and could not be resolved.  $t = \langle value \rangle$ . Stepsize  $h = \langle value \rangle$ .

[ires](#page-3-0) was se[t](#page-1-0) to  $-2$  during a call to [res](#page-2-0).  $t = \langle value \rangle$ . Stepsize  $= \langle value \rangle$ .

Repeated occurrences of input constraint violations have been detected. This could result in a potential infinite loop: **[itask](#page-2-0)** =  $\langle value \rangle$ . Current violation corresponds to exit with [fail](#page-5-0).code  $= \langle value \rangle$ .

#### NE\_SINGULAR\_POINT

The ini[t](#page-1-0)ial **[ydot](#page-1-0)** could not be computed.  $\mathbf{t} = \langle value \rangle$ . Stepsize  $h = \langle value \rangle$ .

# 7 Accuracy

The accuracy of the numerical solution may be controlled by a careful choice of the arguments [rtol](#page-1-0) and [atol](#page-2-0). You are advised to use scalar error control unless the components of the solution are expected to be poorly scaled. For the type of decaying solution typical of many stiff problems, relative error control with a small absolute error threshold will be most appropriate (that is, you are advised to choose vector\_tol =  $Nag$  FALSE with [atol](#page-2-0)<sup>[0]</sup> small but positive).

# 8 Parallelism and Performance

nag dae ivp dassl gen (d02nec) is threaded by NAG for parallel execution in multithreaded implementations of the NAG Library.

nag\_dae\_ivp\_dassl\_gen (d02nec) makes calls to BLAS and/or LAPACK routines, which may be threaded within the vendor library used by this implementation. Consult the documentation for the vendor library for further information.

Please consult the x06 Chapter Introduction for information on how to control and interrogate the OpenMP environment used within this function. Please also consult the Users' Notefor your implementation for any additional implementation-specific information.

# 9 Further Comments

The cost of computing a solution depends critically on the size of the differential system and to a lesser extent on the degree of stiffness of the problem. For banded systems the cost is proportional to  $neq \times (ml + mu + 1)^2$  $neq \times (ml + mu + 1)^2$ , while for full systems the cost is proportional to neq<sup>3</sup>. Note however that for moderately sized problems which are only mildly nonlinear the cost may be dominated by factors proportional to  $\mathbf{nea} \times (\mathbf{ml} + \mathbf{mu} + 1)$  and  $\mathbf{nea}^2$  respectively.

# 10 Example

This example solves the well-known stiff Robertson problem written in implicit form

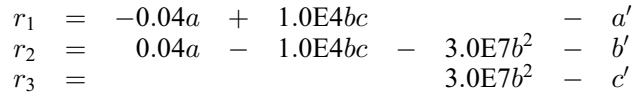

with initial conditions  $a = 1.0$  and  $b = c = 0.0$  over the range [0,0.1] the BDF method (setup function nag\_dae\_ivp\_dassl\_setup (d02mwc) and nag\_dae\_ivp\_dassl\_linalg (d02npc)).

# 10.1 Program Text

```
/* nag_dae_ivp_dassl_gen (d02nec) Example Program.
 *
 * NAGPRODCODE Version.
 *
 * Copyright 2016 Numerical Algorithms Group.
 *
 * Mark 26, 2016.
 *
 */
/* Pre-processor includes */
#include <stdio.h>
#include <math.h>
#include <string.h>
#include <nag.h>
#include <nag_stdlib.h>
#include <nagd02.h>
#ifdef __cplusplus
extern "C"
{
```

```
#endif
 static void NAG_CALL res(Integer neq, double t, const double y[],
                           const double ydot[], double r[], Integer *ires,
                           Nag_Comm *comm);
 static void NAG_CALL jac(Integer neq, double t, const double y[],
                           const double ydot[], double *pd, double cj,
                           Nag_Comm *comm);
 static void NAG_CALL myjac(Integer neq, Integer ml, Integer mu, double t,
                             const double y[], const double ydot[],
                             double *pd, double cj);
#ifdef __cplusplus
}
#endif
int main(void)
{
 /*Integer scalar and array declarations */
 Integer exit status = 0, maxord = 5;
 Nag_Comm comm;
 Integer neq, licom, mu, ml, lcom;
 Integer i, itask, j;
 Nag_Boolean vector_tol;
 Integer *icom = 0;
 NagError fail;
 /*Double scalar and array declarations */
 double dt, h0, hmax, t, tout;
 double *atol = 0, *com = 0, *rtol = 0, *y = 0, *ydot = 0;
 static double ruser [2] = { -1.0, -1.0 };
 INIT_FAIL(fail);
 printf("nag_dae_ivp_dassl_gen (d02nec) Example Program Results\n\n");
 /* For communication with user-supplied functions: */
 comm.user = ruser;
  /* Set problem parameters required to allocate arrays */
 neq = 3;ml = 1;mu = 2;licom = 50 + neg;lcom = 40 + (maxord + 4) * neg + (2 * ml + mu + 1) * neg +2 * (neq / (ml + mu + 1) + 1);if (!(atol = NAG_ALLOC(neq, double)) || (com = NAG_ALLOC(lcom, double))|| !(rtol = NAG_ALLOC(neq, double)) || !(y = NAG_ALLOC(neq, double))
      || !(ydot = NAG_ALLOC(neq, double))
     || !(comm.iuser = NAG_ALLOC(2, Integer))
     || !(icom = NAG_ALLOC(licom, Integer)))
  {
   printf("Allocation failure\n");
   exit_status = -1;
   goto END;
  }
 /* Initialize the problem, specifying that the Jacobian is to be */\nu^* evaluated analytically using the provided routine jac.
 h0 = 0.0;hmax = 0.0;vector\_tol = Nag_TRUE;
  /*
  * nag_dae_ivp_dassl_setup (d02mwc)
  * Implicit DAE/ODEs, stiff ivp, setup for nag_dae_ivp_dassl_gen (d02nec)
  */
 nag_dae_ivp_dassl_setup(neq, maxord, Nag_AnalyticalJacobian, hmax, h0,
                          vector_tol, icom, licom, com, lcom, &fail);
  if (fail.code != NE_NOERROR) {
   printf("Error from nag_dae_ivp_dassl_setup (d02mwc).\n%s\n",
          fail.message);
    exit_status = 1;
   goto END;
  }
  /* Specify that the Jacobian is banded.
```
\*

```
* nag_dae_ivp_dassl_linalg (d02npc)
   * ODE/DAEs, ivp, linear algebra setup routine for
   * nag_dae_ivp_dassl_gen (d02nec)
   */
  nag_dae_ivp_dassl_linalg(neq, ml, mu, icom, licom, &fail);
  if (fail.code != NE_NOERROR) {
    printf("Error from nag_dae_ivp_dassl_linalg (d02npc).\n%s\n",
           fail.message);
    exit_status = 1;goto END;
  }
  /* Set initial values */
  t = 0.00e0;tout = 0.00e0;dt = 0.020e0;for (i = 0; i < neg; i++) {
   rtol[i] = 1.00e-3;atoll[i] = 1.00e-6;y[i] = 0.00e0;ydot[i] = 0.00e0;}
  y[0] = 1.00e0;
  \frac{1}{x} Use the comm.iuser array to pass the band dimensions through to jac. */
  \sqrt{*} An alternative would be to hard code values for ml and mu in jac.
  comm. iuser[0] = ml;comm.iuser[1] = mu;<br>printf(" t
           printf(\mathbf{y}(1) y(2) y(3)\n");
  printf("88.4f", t);for (i = 0; i < neg; i++)printf("%12.6f%s", y[i], (i + 1) % 3 ? " " : "\n");
  itask = 0;/* Obtain the solution at 5 equally spaced values of t. */
  for (j = 0; j < 5; j++) {
    tout = tout + dt;
    /*
     * nag_dae_ivp_dassl_gen (d02nec)
     * dassl integrator
     */
    nag_dae_ivp_dassl_gen(neq, &t, tout, y, ydot, rtol, atol, &itask, res,
                          jac, icom, com, lcom, &comm, &fail);
    if (fail.code != NE_NOERROR) {
     printf("Error from nag_dae_ivp_dassl_gen (d02nec).\n%s\n",
             fail.message);
      ext_{status} = 1;goto END;
    }
    printf("%8.4f", t);
    for (i = 0; i < neq; i++)
     printf("%12.6f%s", y[i], (i + 1) % 3 ? " " : "\n");
    /*
     * nag_dae_ivp_dassl_cont (d02mcc)
    * dassl method continuation resetting function
     */
    nag_dae_ivp_dassl_cont(icom);
  }
  print(f("\n'\n');
  \text{printf}(" The integrator completed task, ITASK = %4" NAG_IFMT "\n", itask);
END:
  NAG_FREE(atol);
  NAG_FREE(com);
  NAG_FREE(rtol);
  NAG_FREE(y);
  NAG_FREE(ydot);
  NAG_FREE(comm.iuser);
 NAG_FREE(icom);
  return exit_status;
}
```

```
static void NAG_CALL res(Integer neq, double t, const double y[],
                          const double ydot[], double r[], Integer *ires,
                          Nag_Comm *comm)
{
  if |comm-\rangleuser[0] == -1.0printf("(User-supplied callback res, first invocation.)\n");
    comm->user[0] = 0.0;}
  r[0] = (-0.040e0 * y[0])) + 1.00e4 * y[1] * y[2] - ydot[0];r[1] = 0.040e0 * y[0] - 1.00e4 * y[1] * y[2] - 3.00e7 * y[1] * y[1] -ydot[1];
  r[2] = 3.00e7 * y[1] * y[1] - ydot[2];return;
}
static void NAG_CALL jac(Integer neq, double t, const double y[],
                          const double ydot[], double *pd, double cj,
                          Nag_Comm *comm)
{
  Integer ml, mu;
  if (\text{comm}\text{-}\text{user}[1] == -1, 0)printf("(User-supplied callback jac, first invocation.)\n");
    \frac{1}{\text{comm}}->user[1] = 0.0;}
 ml = comm->iuser[0];mu = comm->iuser[1];myjac(neq, ml, mu, t, y, ydot, pd, cj);
  return;
}
static void NAG_CALL myjac(Integer neq, Integer ml, Integer mu, double t,
                            const double y[], const double ydot[], double *pd,
                             double cj)
{
  Integer md, ms;
  Integer pdpd;
  pdpd = 2 * mL + mu + 1;#define PD(I, J) pd[(J-1)*p dpd + I - 1]
  /* Main diagonal PDFULL(i,i), i=1,neq */
  md = mu + ml + 1;PD(md, 1) = -0.040e0 - cj;PD(md, 2) = -1.00e4 * y[2] - 6.00e7 * y[1] - ci;PD(md, 3) = -cj;<br>
/* 1 Subdiag
         /* 1 Subdiagonal PDFULL(i+1:i), i=1,neq-1 */
  ms = md + ml;PD(ms, 1) = 0.040e0;
  PD(ms, 2) = 6.00e7 * y[1];\frac{1}{2} First superdiagonal PDFULL(i-1,i), i=2, neq */
  ms = md - 1;PD(ms, 2) = 1.00e4 * y[2];
  PD(ms, 3) = -1.00e4 * y[1];<br>/* Second superdiagonal
        /* Second superdiagonal PDFULL(i-2,i), i=3, neq */
  ms = md - 2;PD(ms, 3) = 1.00e4 * y[1];return;
}
```
# 10.2 Program Data

None.

## 10.3 Program Results

nag\_dae\_ivp\_dassl\_gen (d02nec) Example Program Results

t y(1) y(2) y(3) 0.0000 1.000000 0.000000 0.000000 (User-supplied callback res, first invocation.) (User-supplied callback jac, first invocation.) 0.0200 0.999204 0.000036 0.000760

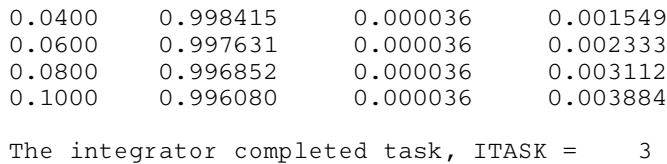